## **IN1146**

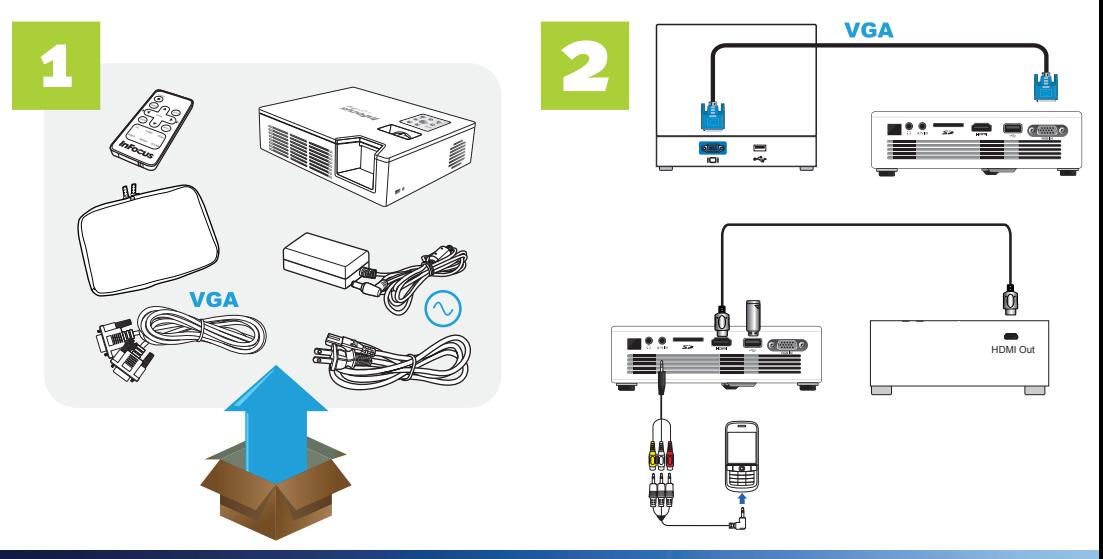

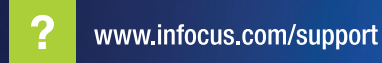

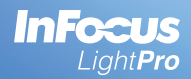

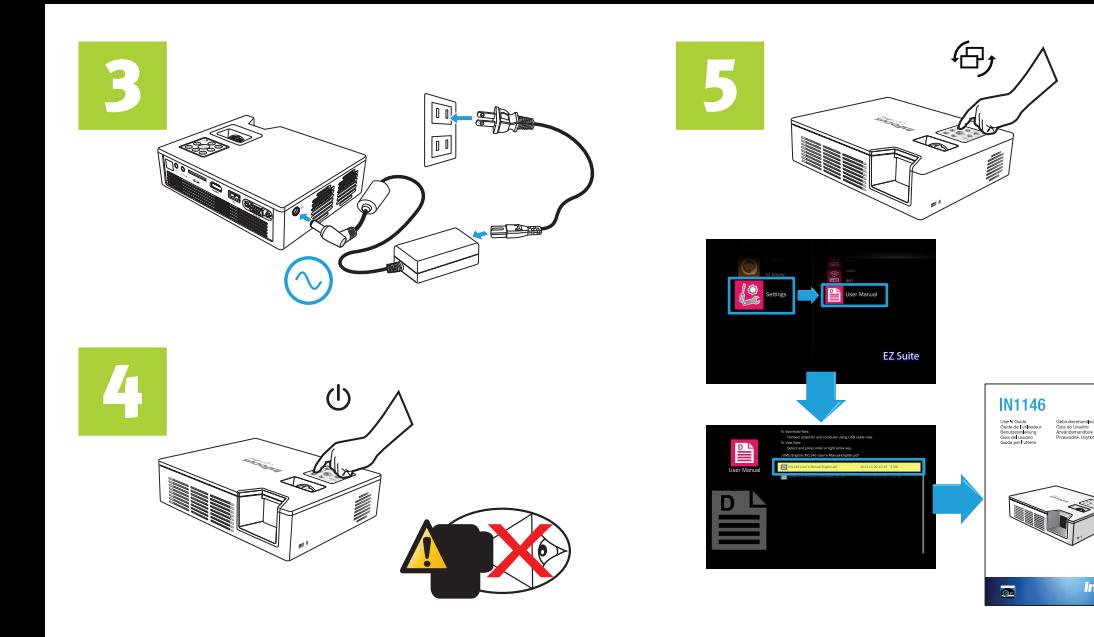

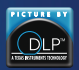

**InFocus** 

entring

Regulatory Model: IN1146<br>Part Number: 4D.10810.001

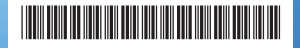